# Reverse Traceroute

Valentin Heinrich

<https://datatracker.ietf.org/doc/html/draft-heiwin-intarea-reverse-traceroute>

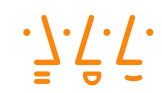

Hochschule **Augsburg University of Applied Sciences** 

### The problem

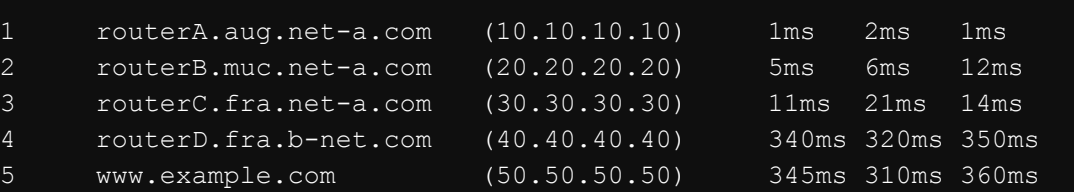

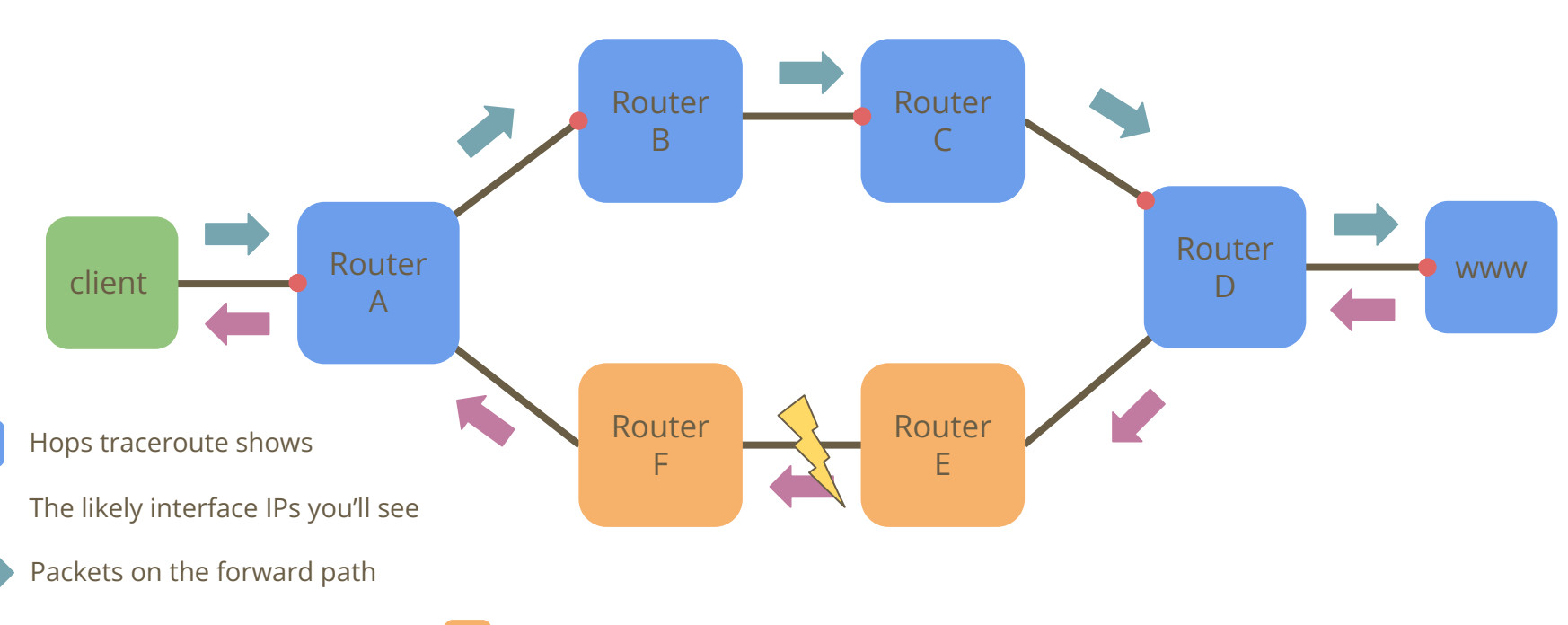

Packets on the reverse path

Routers on the reverse path

### One past attempt

- "Traceroute Using an IP Option", RFC 1393, January 1993
	- A special IPv4 option is added to TR packets (incl. the IP address of the originator)
	- Causes a router to send a special TR message to the originator
	- Packet with the option is simply forwarded
	- The receiver also sends a packet incl. above option with the originators address
- Why don't we have this yet?
	- Well, likely the need for router support and the use of IP options
	- Could spoof originator's IP / Amplification attack vector
	- It teaches us to be careful with design choices
	- RFC 1393 was obsoleted in 2012
- Our design goals: [https://youtu.be/Y7NtqLEtgjU](https://youtu.be/Y7NtqLEtgjU?feature=shared)

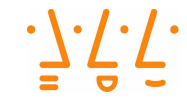

#### Meet reverse traceroute

● Uses a new ICMP request to trigger a reverse traceroute

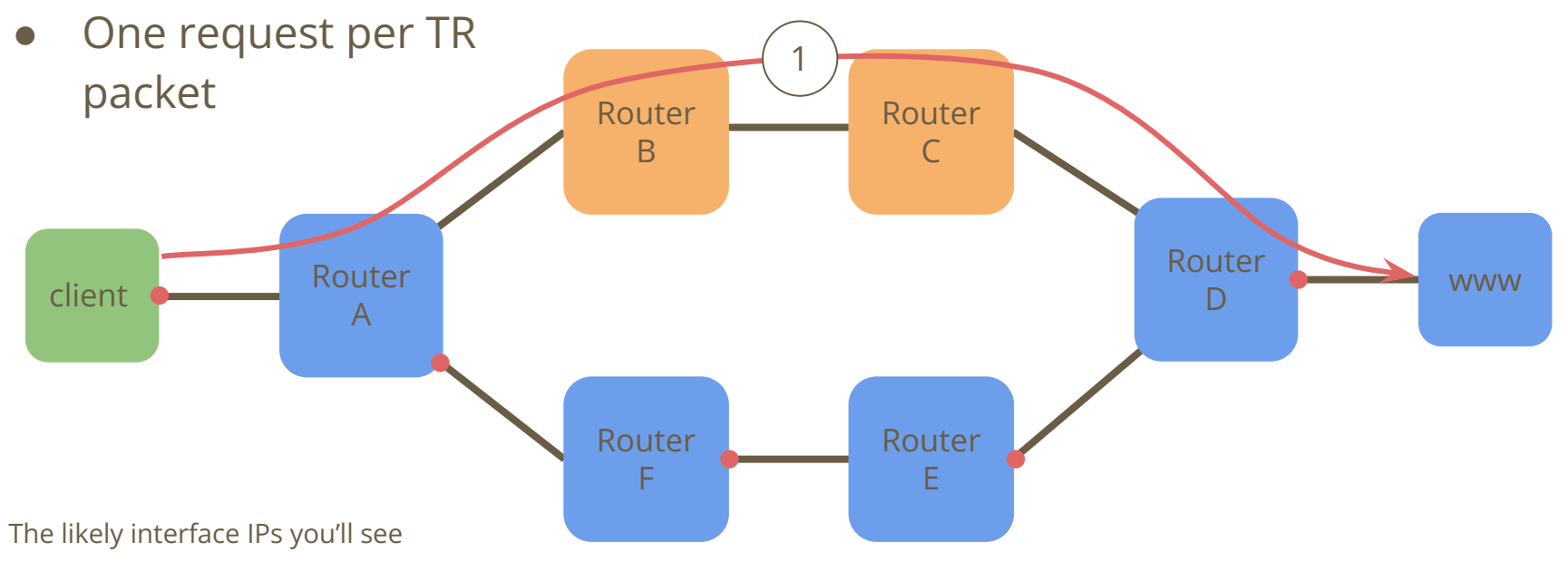

Routers reverse traceroute shows

Routers on the forward path

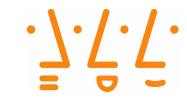

#### Meet reverse traceroute

● A regular TR packet is sent (UDP, ICMP or TCP)

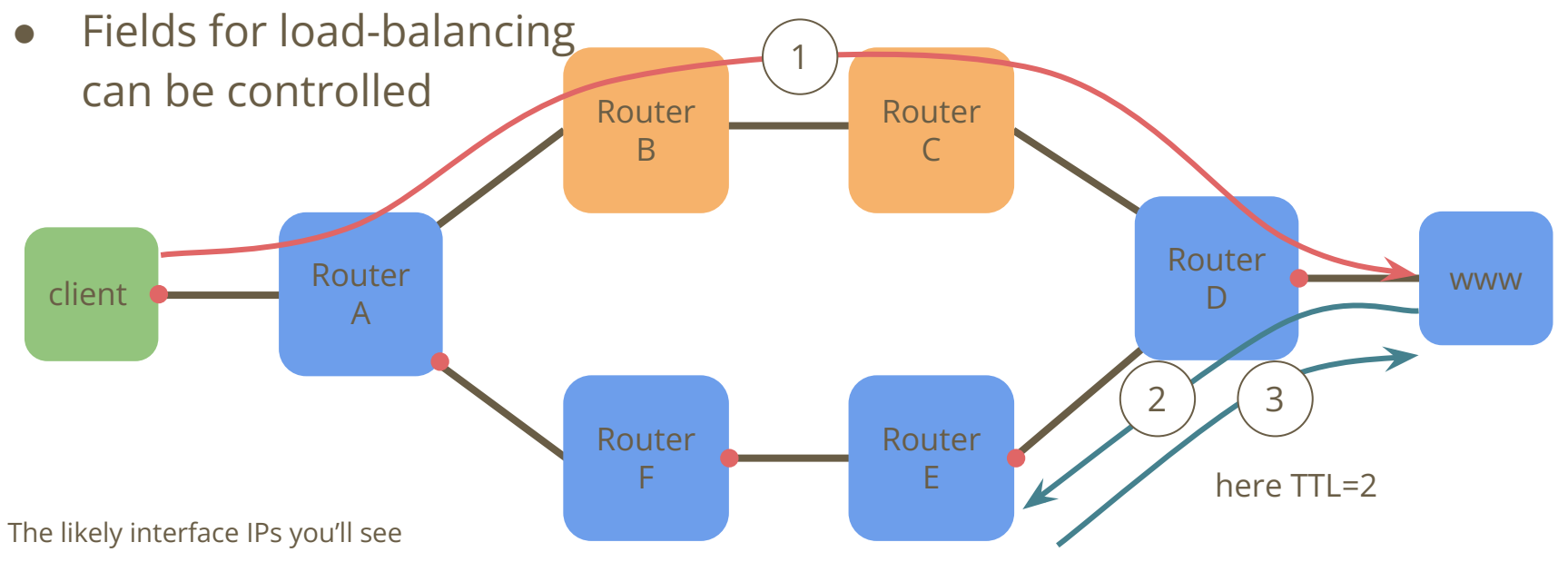

Routers reverse traceroute shows

Routers on the forward path

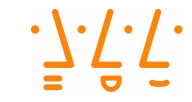

#### Meet reverse traceroute

● For that single probe, an ICMP response is sent back

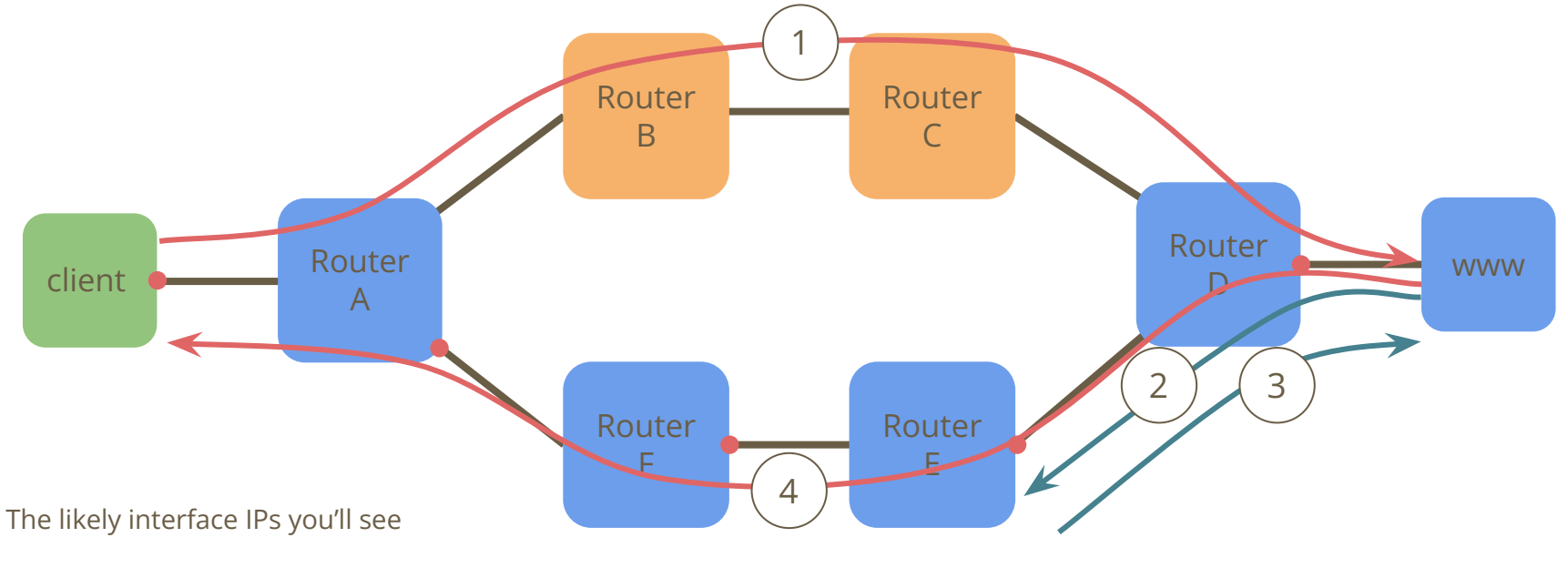

Routers reverse traceroute shows

Routers on the forward path

### Headers, code points … oh my

- Reverse Traceroute is defined for both ICMP and ICMPv6
- ICMP messages typically start like this:

**0 1 2** 3 **0 1 2 3 4 5 6 7 8 9 0 1 2 3 4 5 6 7 8 9 0 1 2 3 4 5 6 7 8 9 0 1 +-+-+-+-+-+-+-+-+-+-+-+-+-+-+-+-+-+-+-+-+-+-+-+-+-+-+-+-+-+-+-+-+ | Type | Code | Checksum | +-+-+-+-+-+-+-+-+-+-+-+-+-+-+-+-+-+-+-+-+-+-+-+-+-+-+-+-+-+-+-+-+**

- Question, which Type and Code to use:
	- Option A: New types and codes
	- Option B: Existing type and new codes
- But, which ones work on today's internet?

### What about middleboxes?

- The internet is ossified, mainly thanks to middleboxes
	- NATs e.g., are a pretty common middlebox
- Question: which packets go through NATs
- Tested 12 NAT implementation:
	- We sent two packets with type 8 (used by ping request) and codes 1 and 2 (standard ping uses 0), replies matched the code but used type 0
	- And two unassigned types (7 and 252) with code 0 each

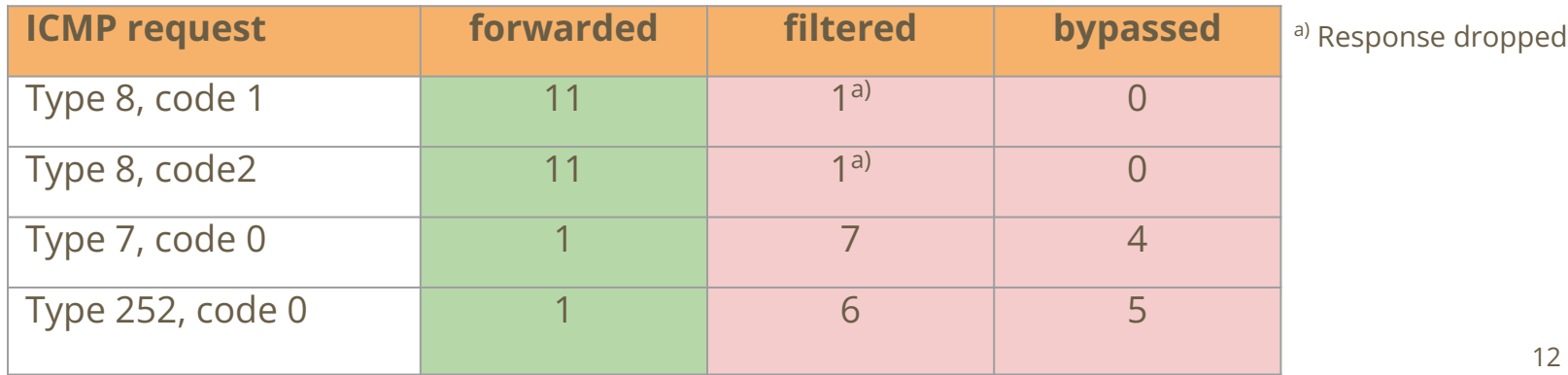

## But what happens to those packets on the internet?

- We picked ten million IPv4 addresses at random and send an ICMP Echo request there (good old Ping)
- For each host that responded, we sent an ICMP Packet with the Echo type but a different code (code 1)

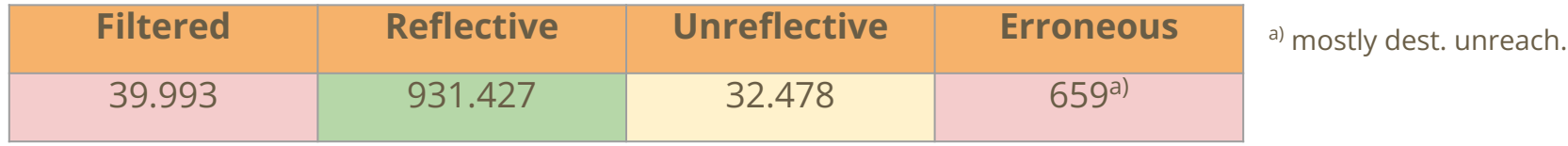

### Conclusion

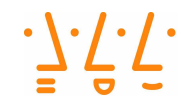

- Presented at operator event (DENOG14)
	- Operational community quite positive about the proposal
- Running code
	- Github: <https://github.com/HSAnet/reverse-traceroute>
	- Debian package available for both server (eBPF) and client (Python)
	- Contact: [valentin.heinrich@hs-augsburg.de](mailto:valentin.heinrich@hs-augsburg.de)
- Next steps
	- Finish the protocol design (mostly done, missing feedback)
	- Ask for WG adoption

<https://datatracker.ietf.org/doc/html/draft-heiwin-intarea-reverse-traceroute>

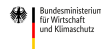